## © Clarivate Web of Science™

For signing into Incites please follow the steps described in this video: https://videos.webofsciencegroup.com/watch/yH8s1i3vmQxKXK18KZ3nW9

## **InCites Benchmarking & Analytics**

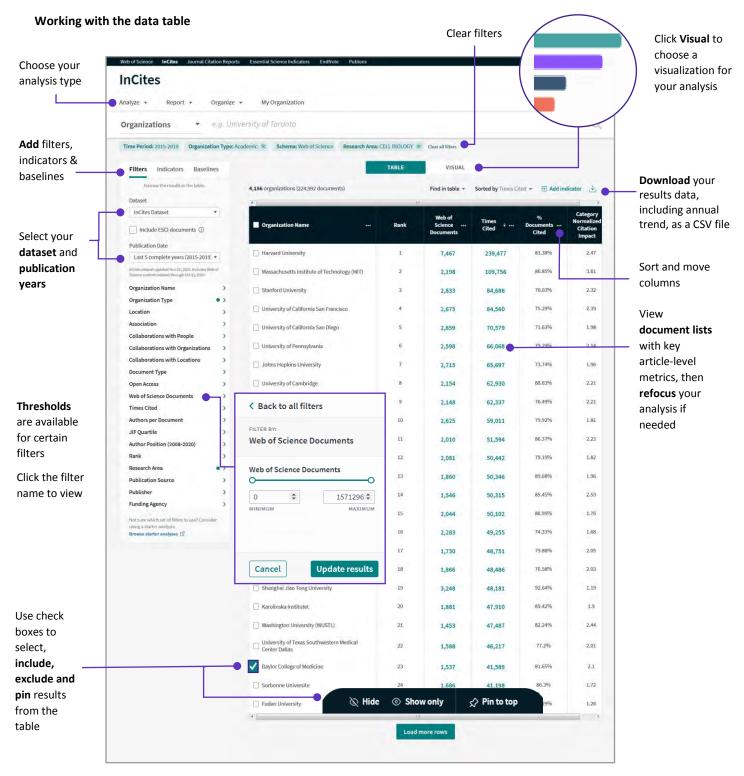

## © Clarivate Web of Science™

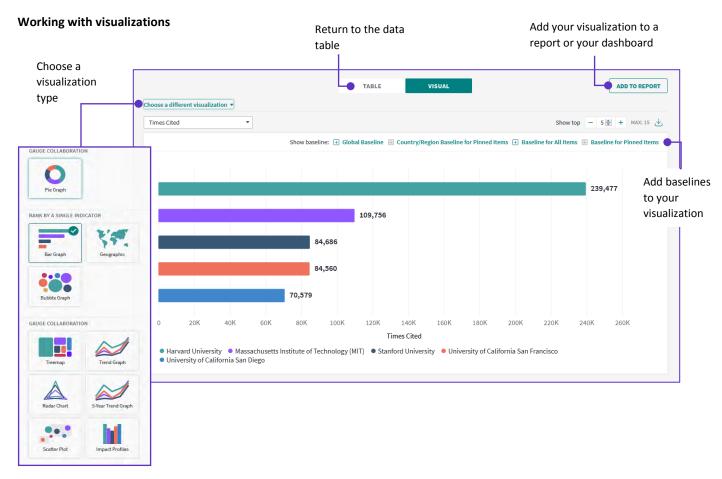

Visualizations vary across analysis types